# Introduction to Android Multimedia

#### CS 436 Software Development on Mobile

By Dr.Paween Khoenkaw

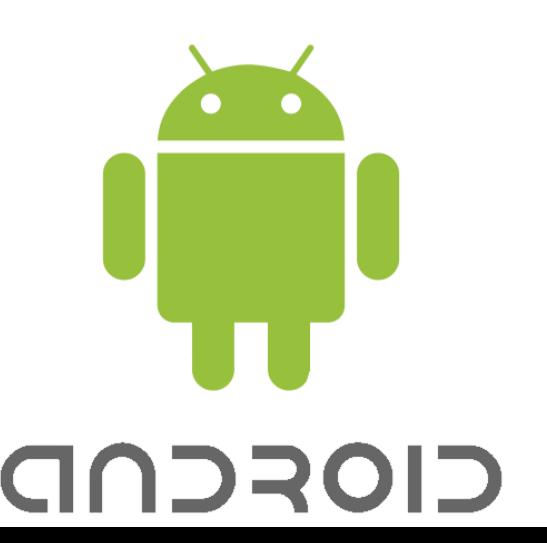

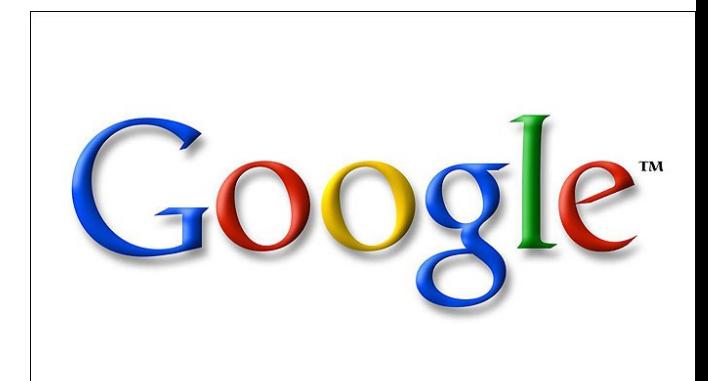

# Introduction to Android Multimedia

# Image Sound and Video

# Multimedia data

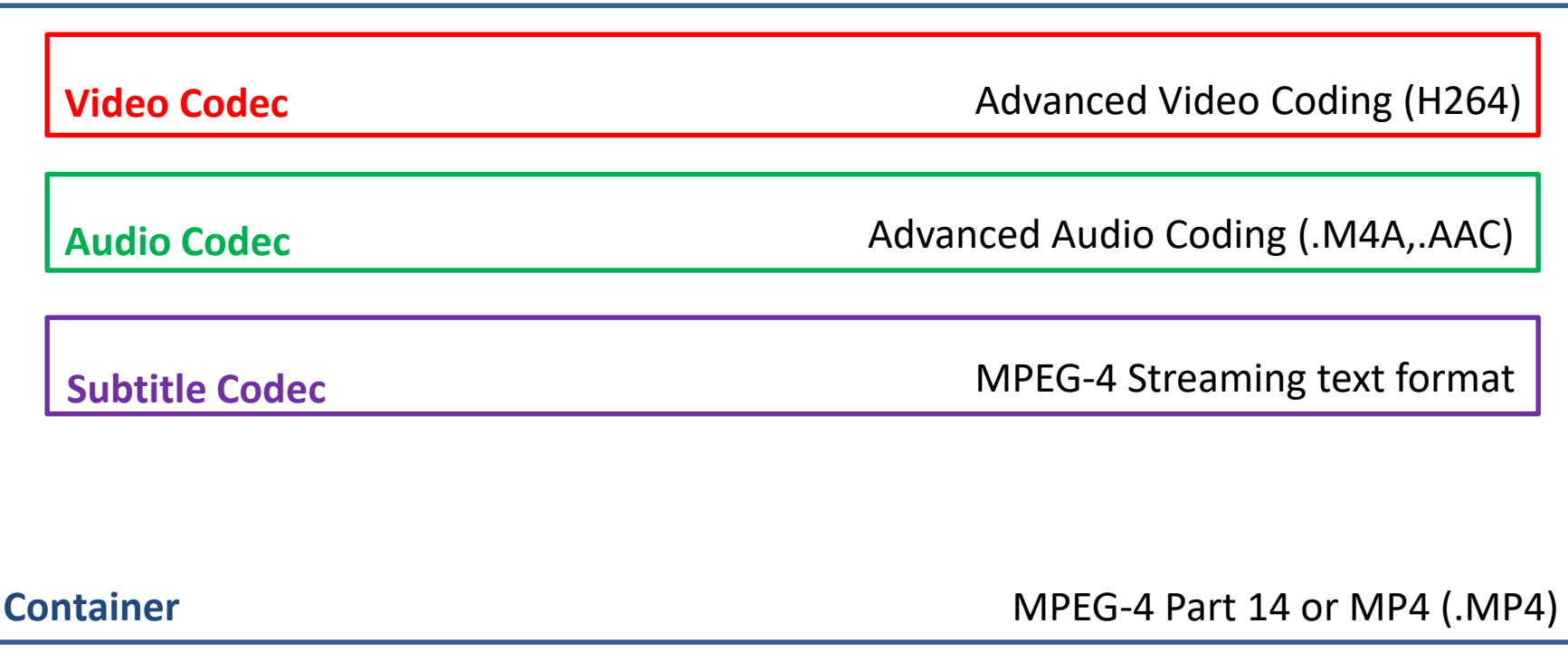

#### Android native audio codec support

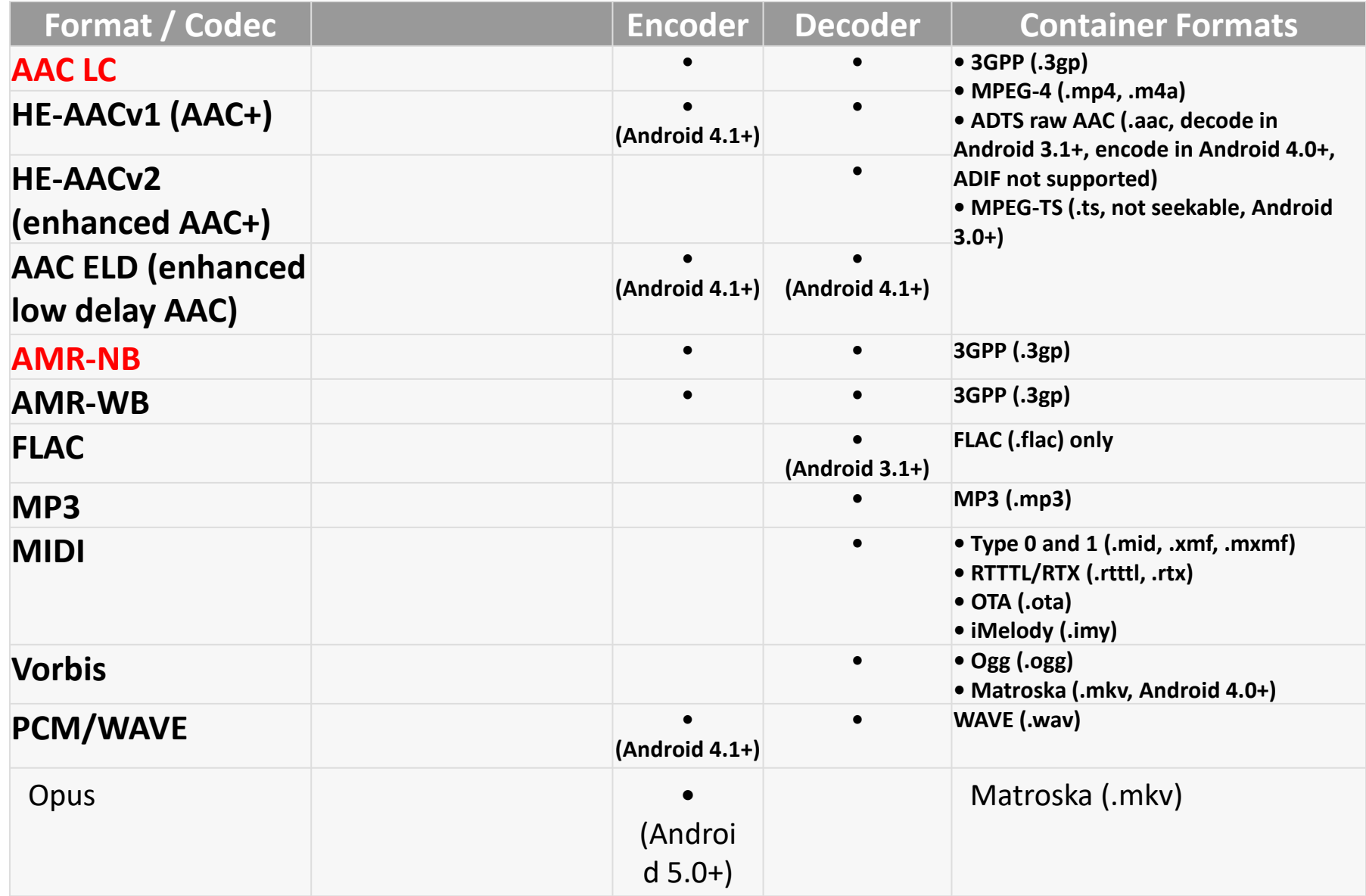

# Android native image codec support

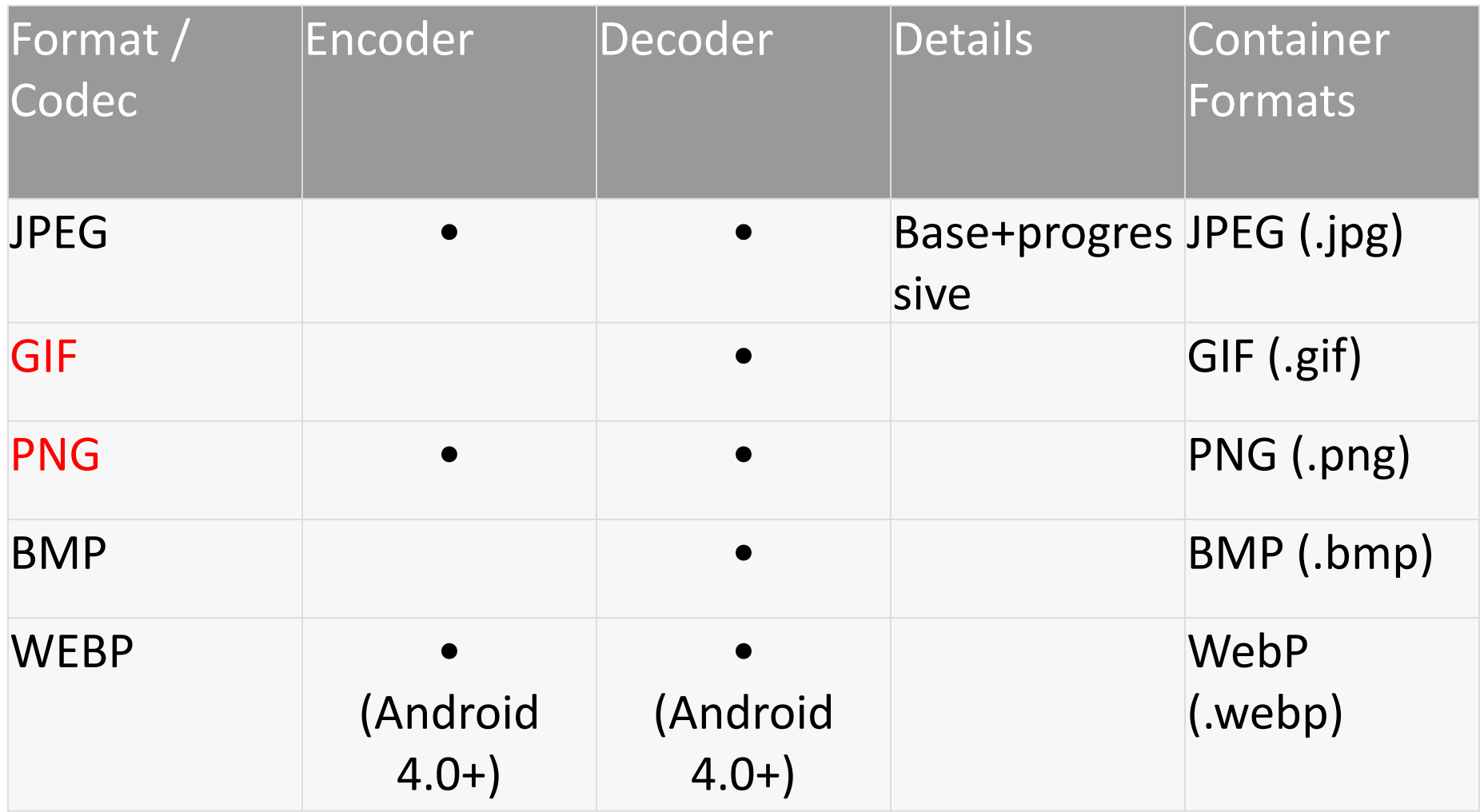

# Android native video codec support

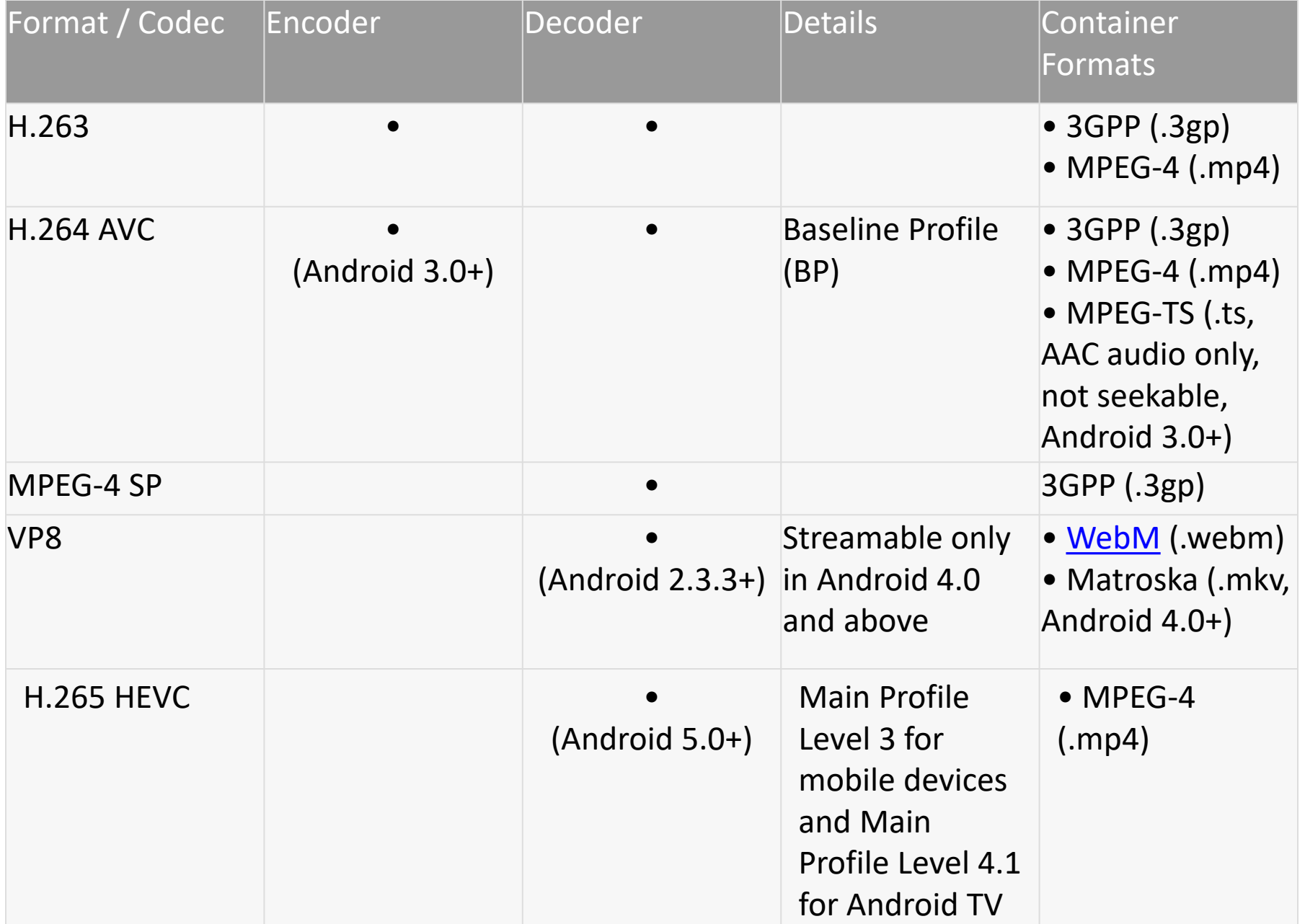

# Android Video Encoding Recommendations

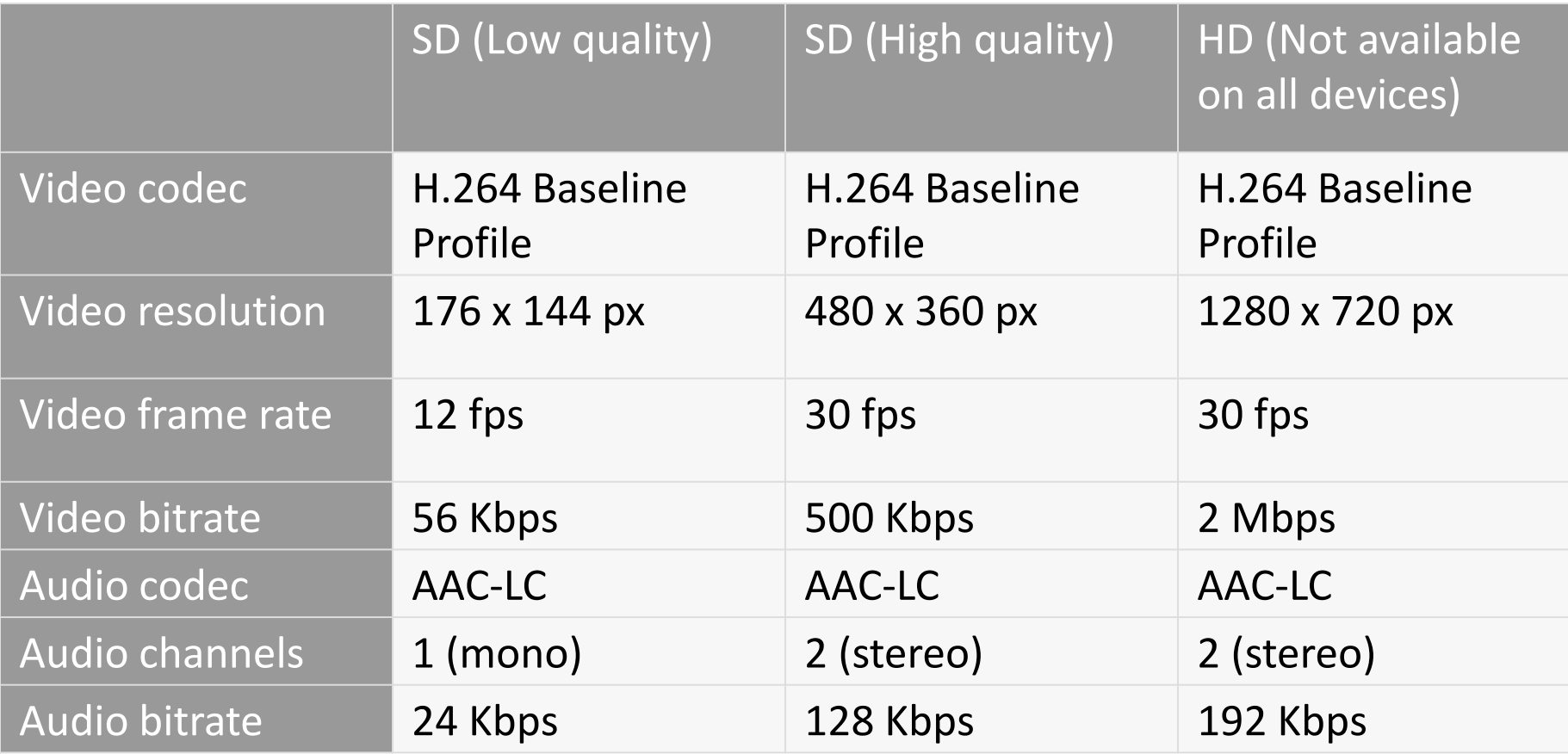

-Interlace / Progressive ? -Keyframe ? -W,H can be mod 4 ?

#### **Interlaced Scan**

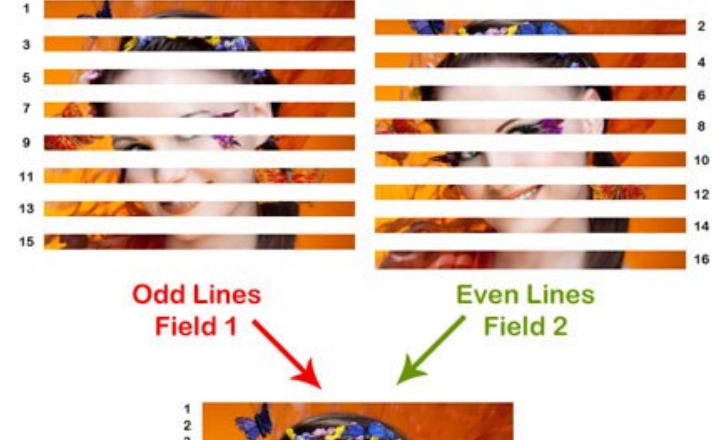

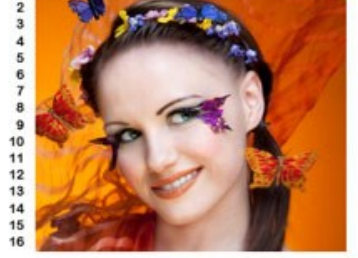

Field 1 + Field 2 = Frame (Complete Image)

DigitalPhotographyWriter.com

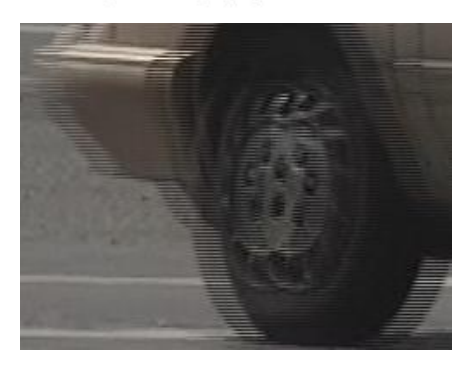

#### Progressive

đ

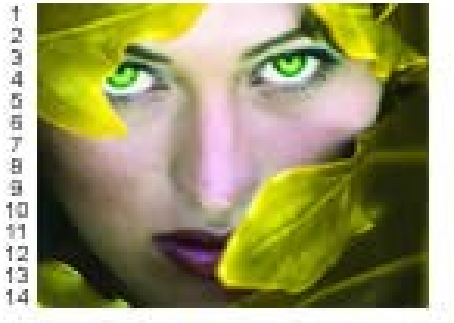

2019年百年少年年初刊记记记

Frame 1 (All lines)

Frame 2 (All lines)

Display Rate: 60 frames per second (North America)

http://mycreate95.blogspot.com/2013/03/interlaced-scan-progressive-scan.html

#### MPEG Group of Pictures

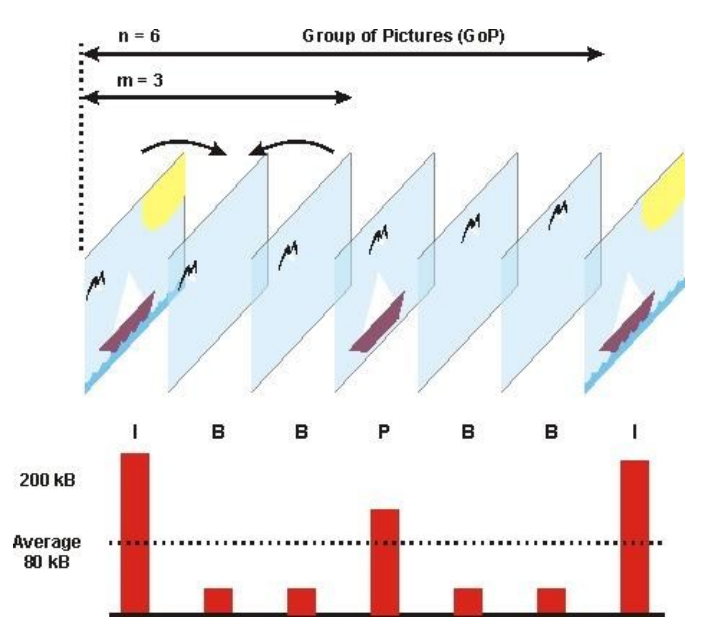

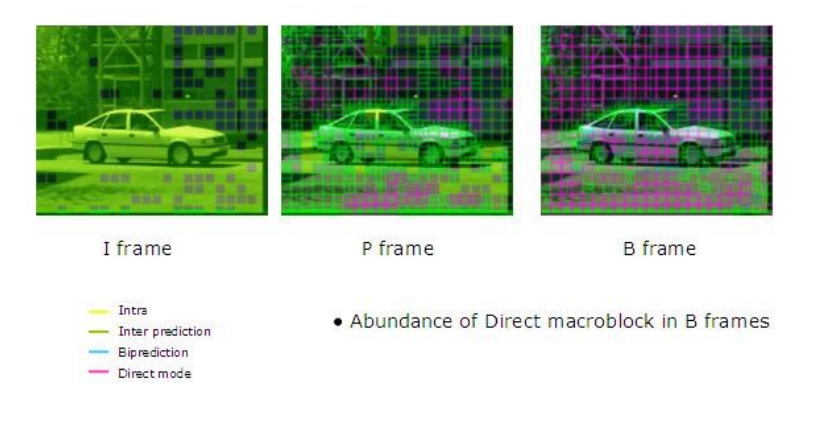

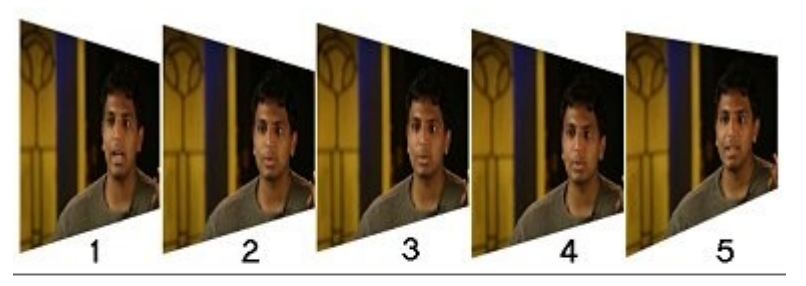

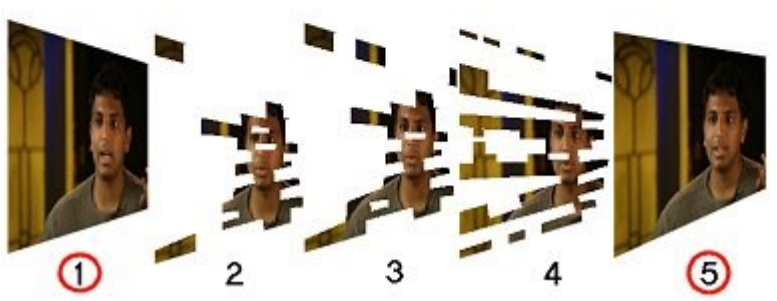

http://www.divx-digest.com/articles/flask-method\_br.html

#### MPEG Decoder

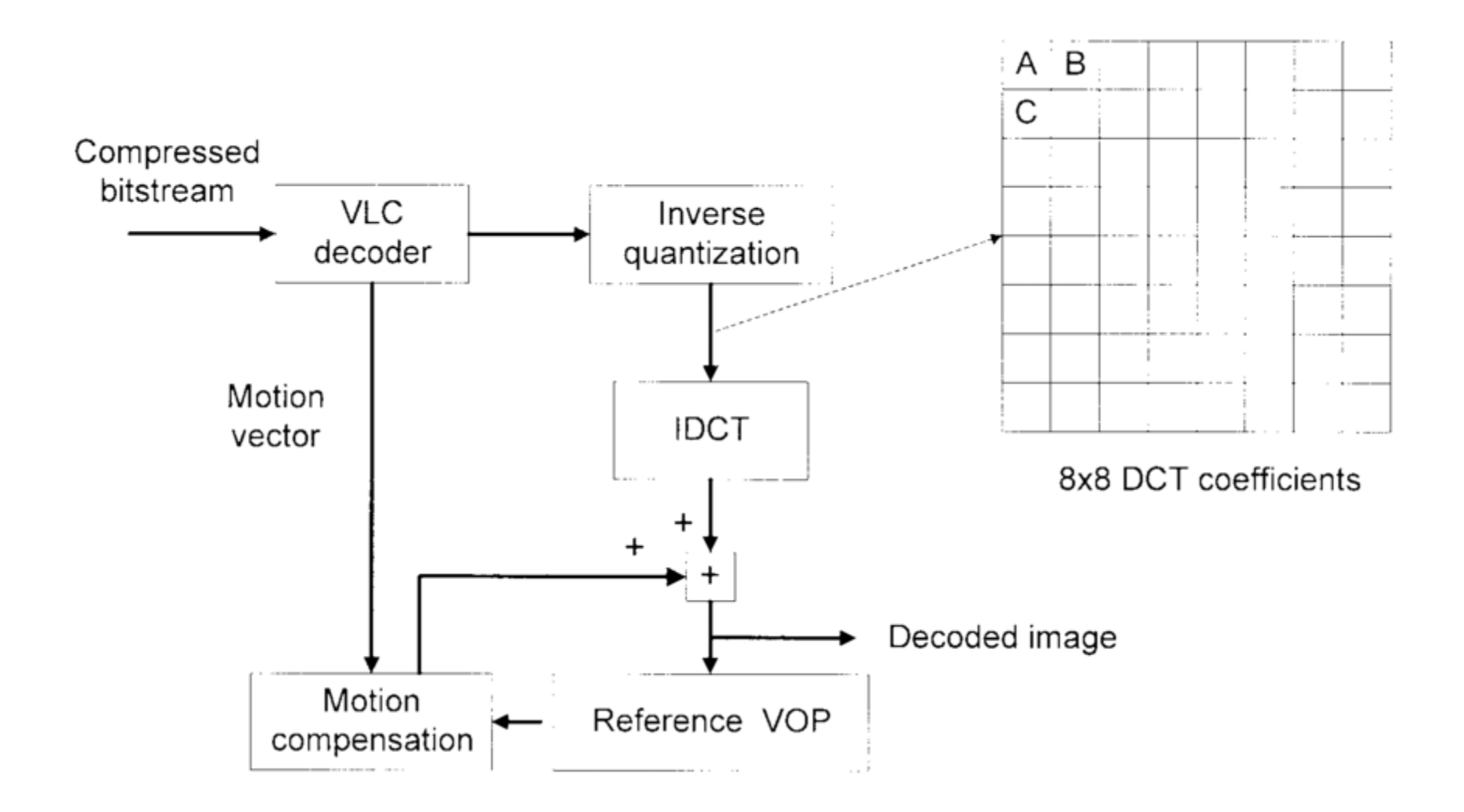

https://www.researchgate.net/figure/Decoder-block-diagram-of-the-MPEG-4-and-DCT-coefficients-after-inverse-quantization\_fig1\_3307981

## Android media player framework

#### **Ingenient Android Multimedia**

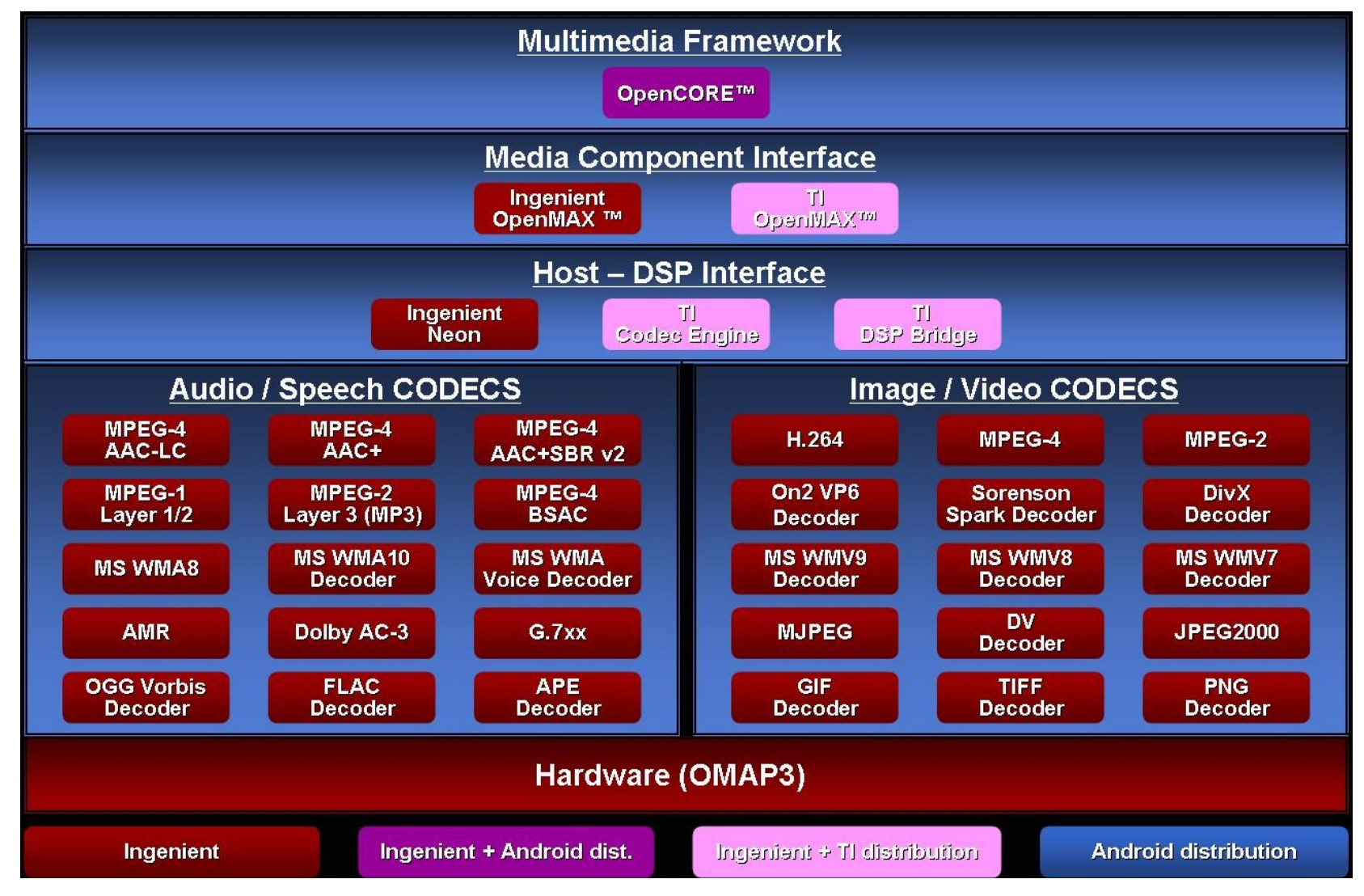

[http://www.arm.com/community/partners/display\\_product/rw/ProductId/4738/](http://www.arm.com/community/partners/display_product/rw/ProductId/4738/)

#### Android audio framework

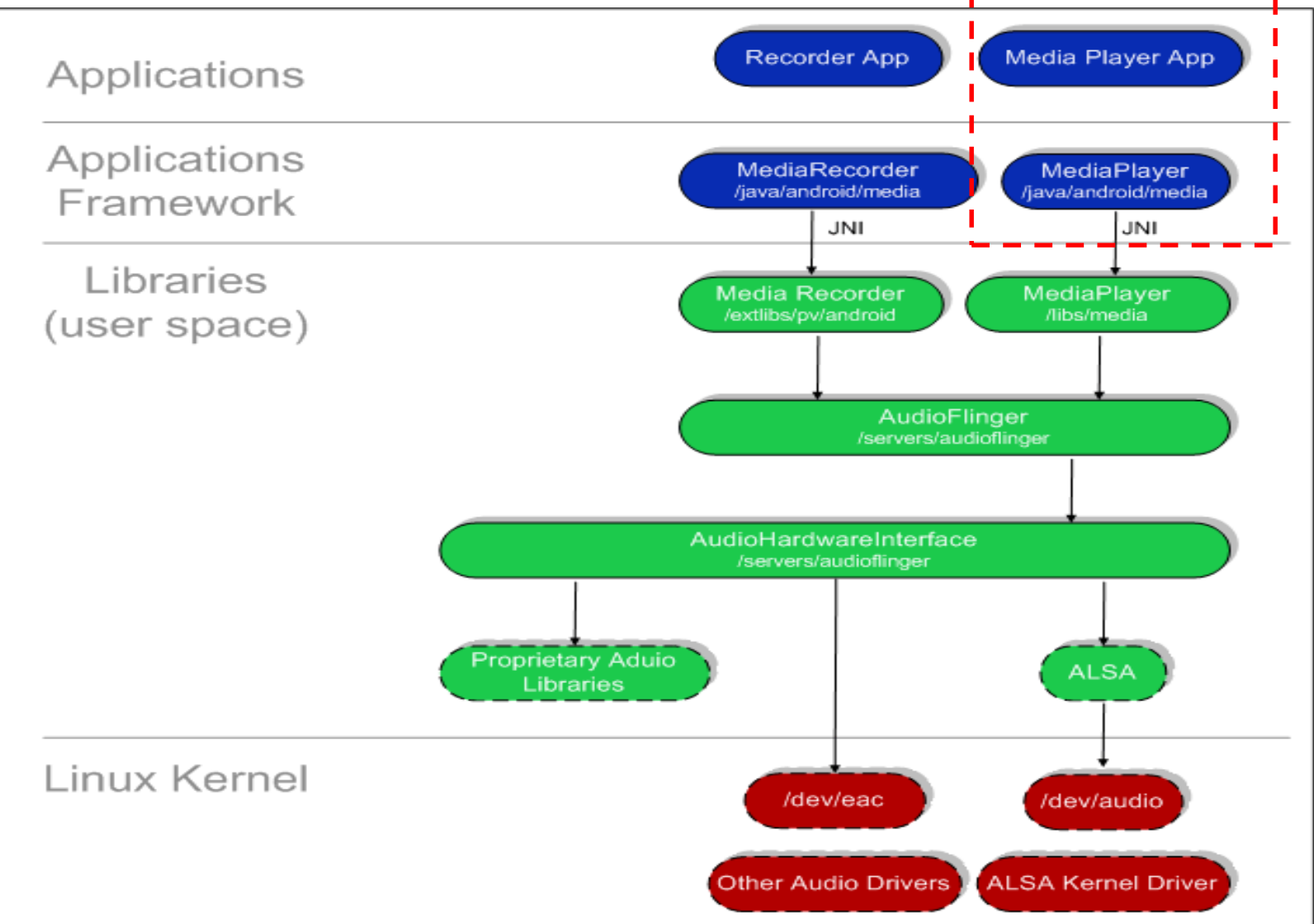

# Media player

# Android multimedia player

-Play from resource or assets -Play from SD CARD -Play from online source

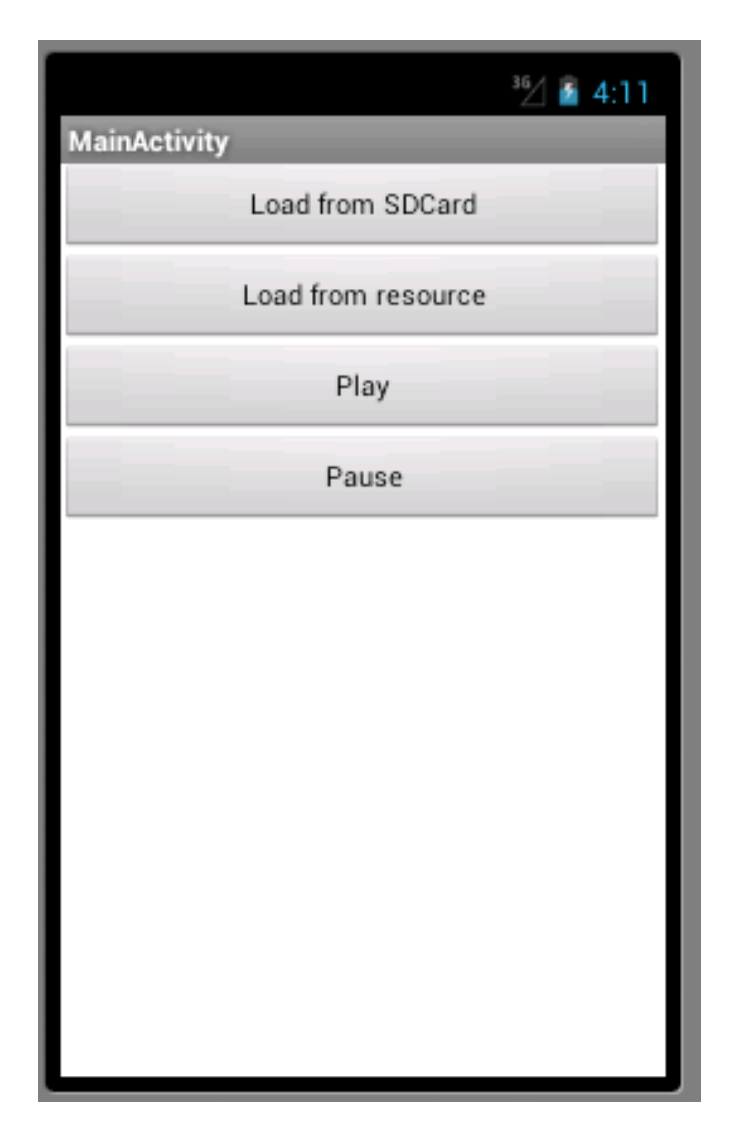

Project: android\_ex\_audio

#### -Play from resource or assets

Step 1: Create folder "raw" in resource folder and put audio file in that folder

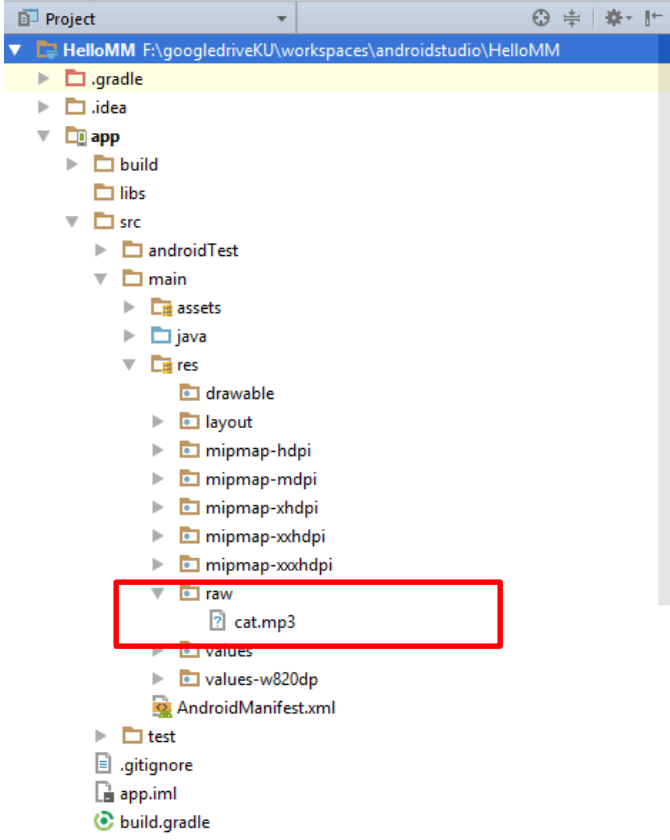

#### -Play from resource or assets

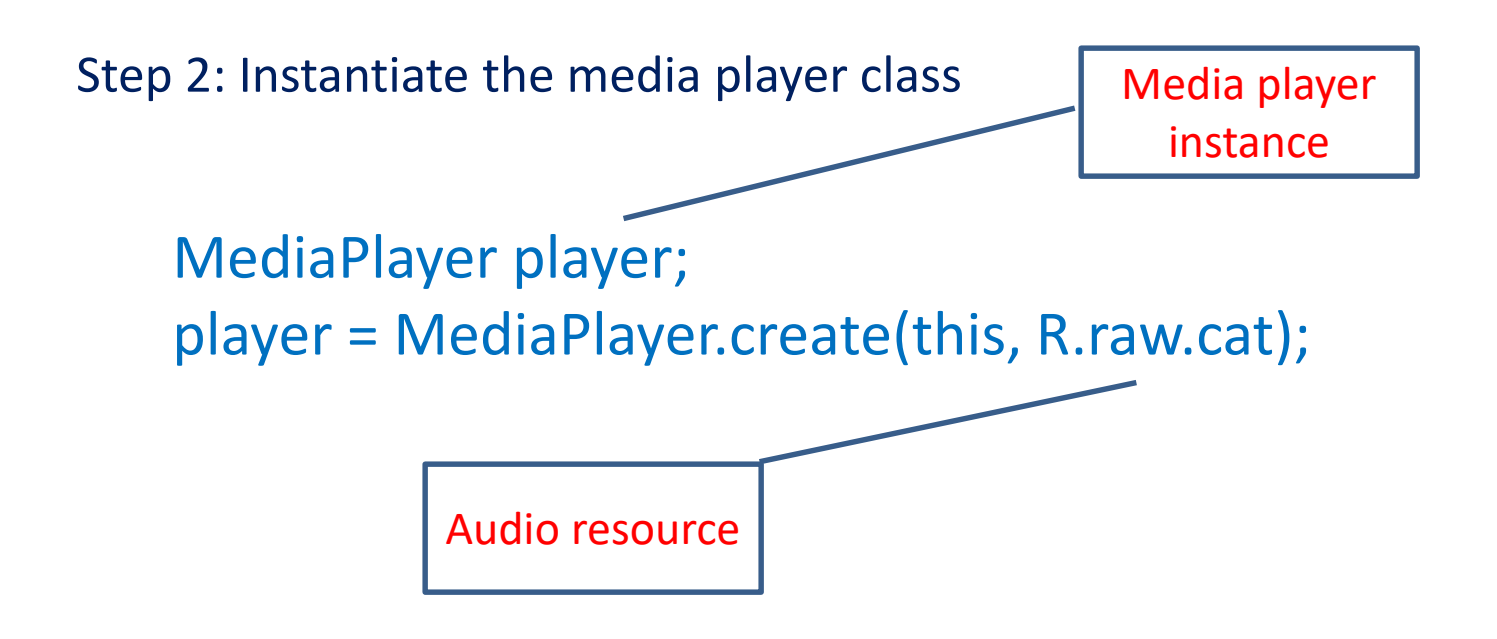

#### -Play from resource or assets

Step 3: Set loop property

player.setLooping(**false);**

Step 4: Control media player

player.start(); player.pause(); player.stop();

### Play sound -Play from SD CARD

Step 1: Put audio file in folder /mnt/sdcard

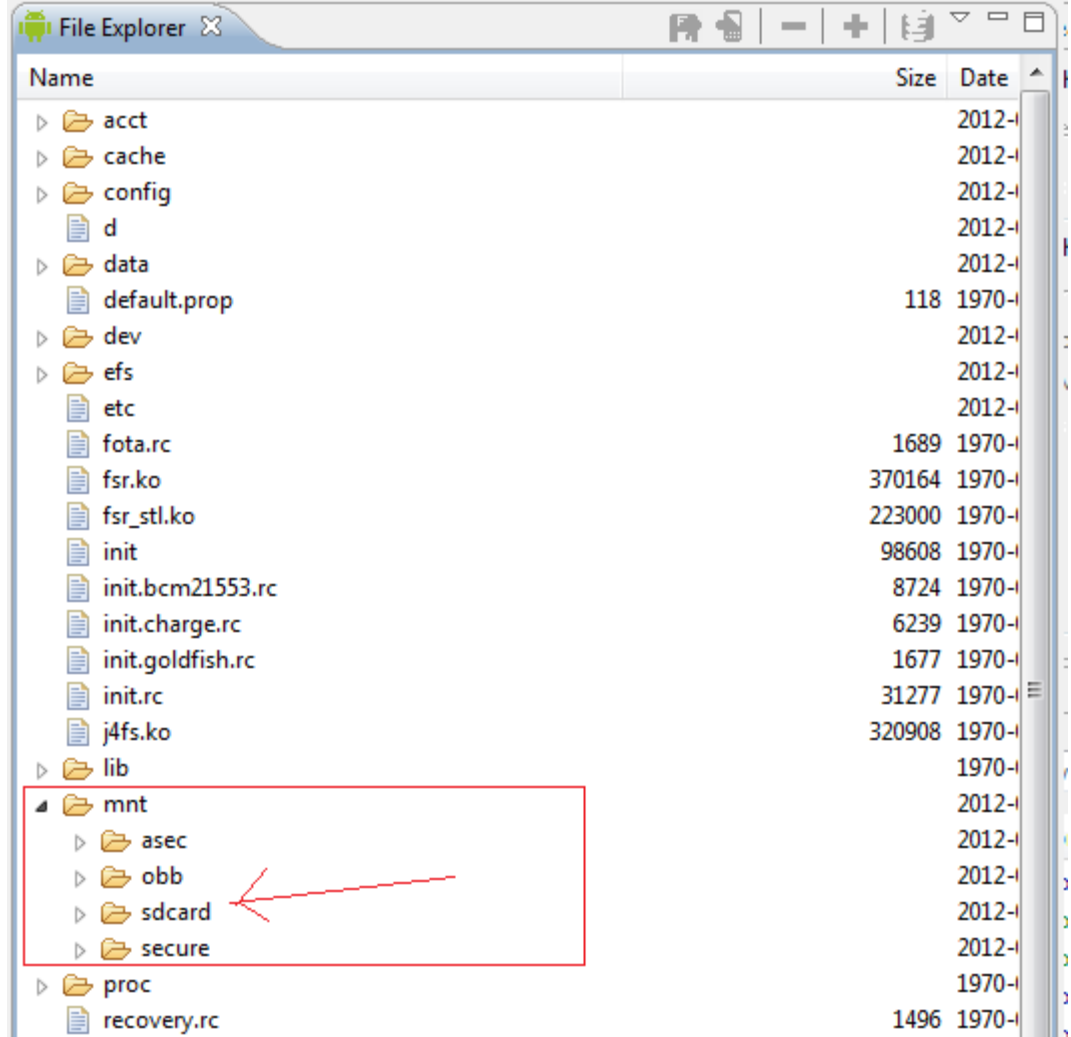

#### Play sound -Play from SD CARD

player = MediaPlayer.*create(getApplicationContext(), Uri.parse("/sdcard/song.mp3"));*

#### OR

player = MediaPlayer.*create(getApplicationContext(), Uri.parse(Environment.getExternalStorageDirectory().g etPath()+"/song.mp3"));*

### Play sound -Play from URL

player = MediaPlayer.*create(getApplicationContext(), Uri.parse("http://www.peoplecine.com/share/neko.m p3"));*

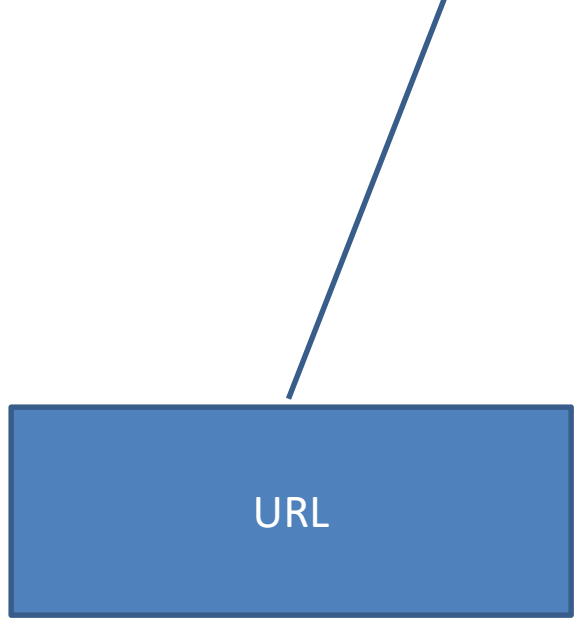

### Android media player framework

#### **OpenCORE framework**

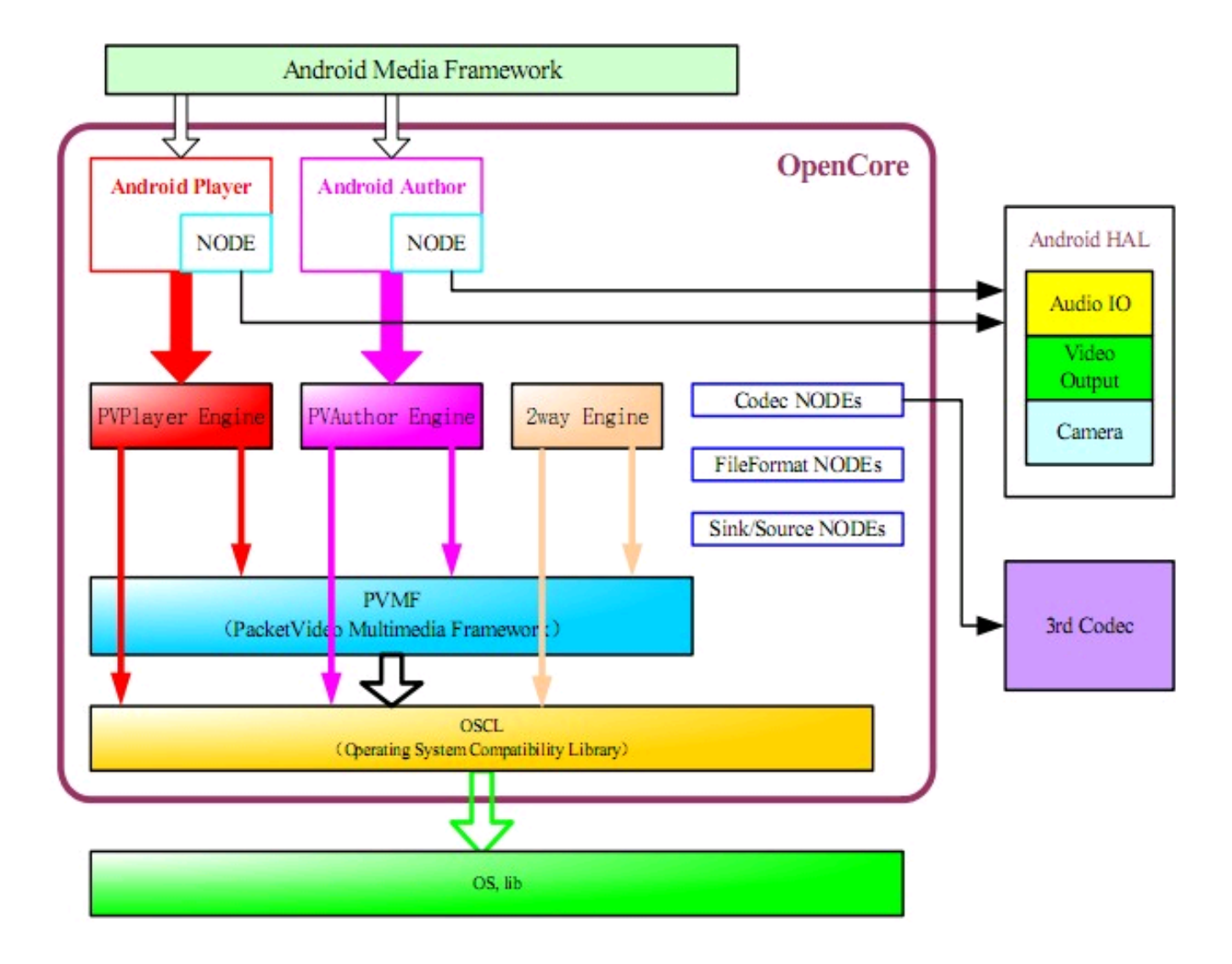

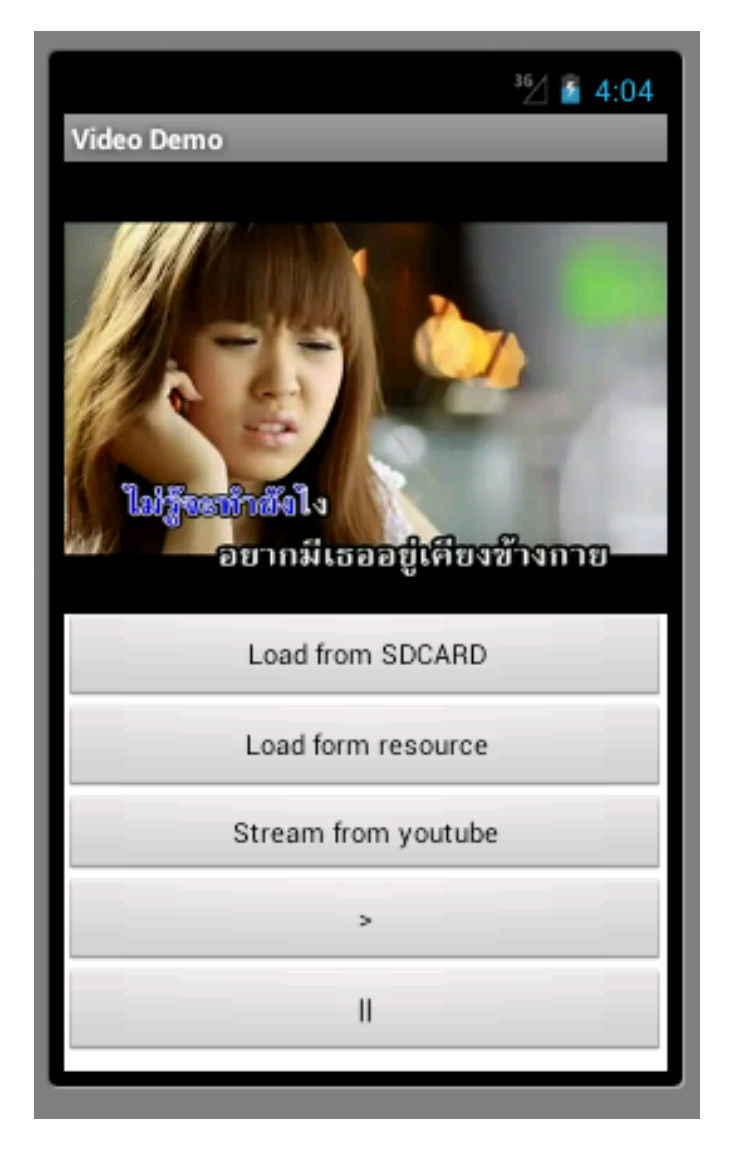

Project: android\_demo\_video

#### -Play from resource or assets

Step 1: Put video file to resource folder ( same as audio) Step 2: Create VideoView Layout

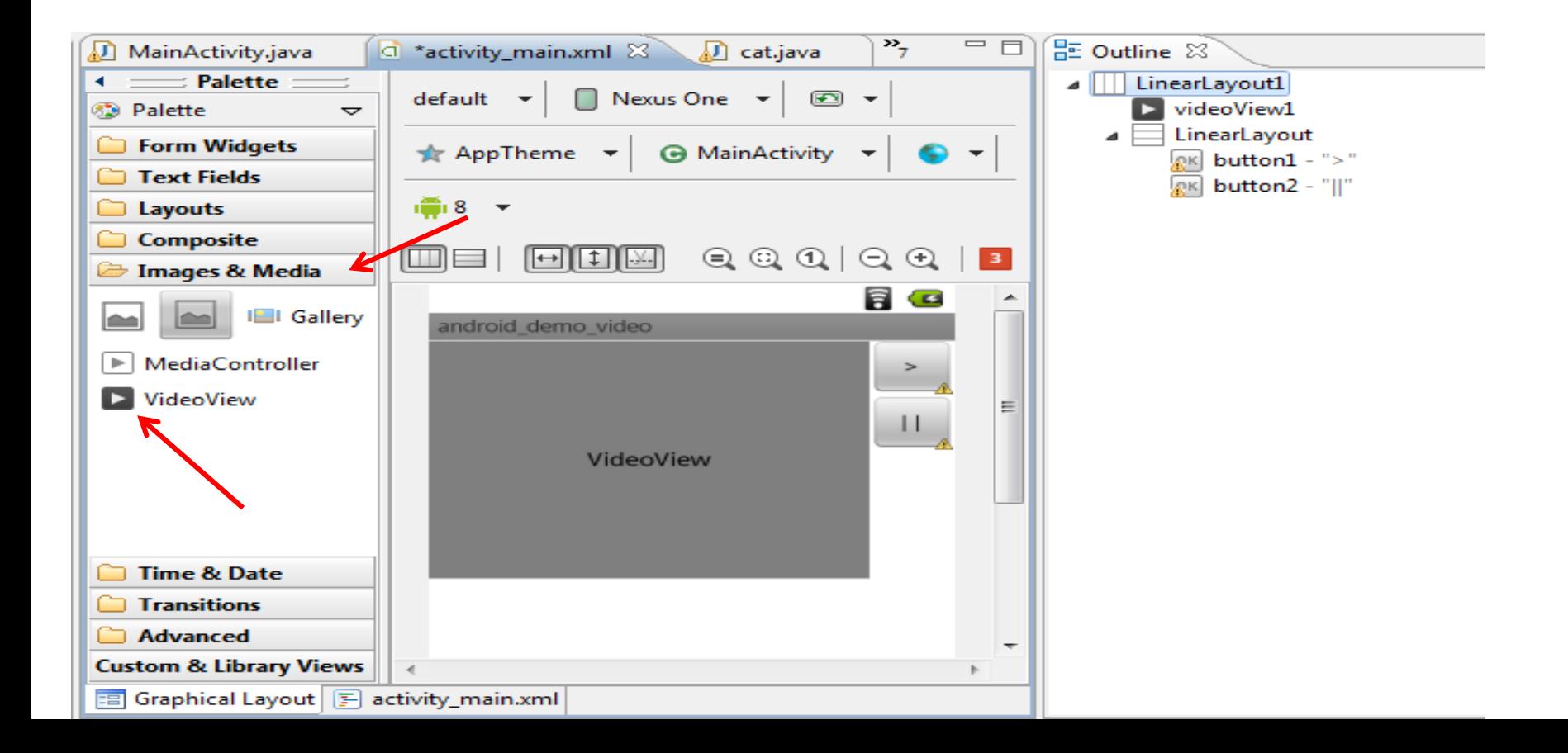

#### -Play from resource or assets

Step 3: Instantiate videoview

VideoView video1; video1=(VideoView)this.findViewById(R.id.videoView1);

Step 4: Set target video

video1.setVideoURI(Uri.parse("android.resource://"+ getPackageName()+"/"+R.raw.video2));

#### -Play from resource or assets

Step 5: Play video

video1.setMediaController(**new MediaController(this));** video1.requestFocus(); video1.start();

-Play from SD CARD video1.setVideoURI(Uri.*parse("/sdcard/test.3 gp"));*

#### -Play from Youtube

video1.setVideoURI(Uri.*parse("rtsp://v2.cache8.c.yout ube.com/CiILENy73wIaGQnuwiVlTL59QBMYDSANFEg GUgZ2aWRlb3MM/0/0/0/video.3gp"));*

**<uses-permission android:name=***"android.permission.INTERNET" />*

#### **URL to RTSP from http://www.drpaween.com/ohm/cs436/url2rtsp/**

# Thank you  $\odot$